# AIBO Motion Editor MEdit

Tekkotsu

 $\overline{1}$ 

# $1.1$

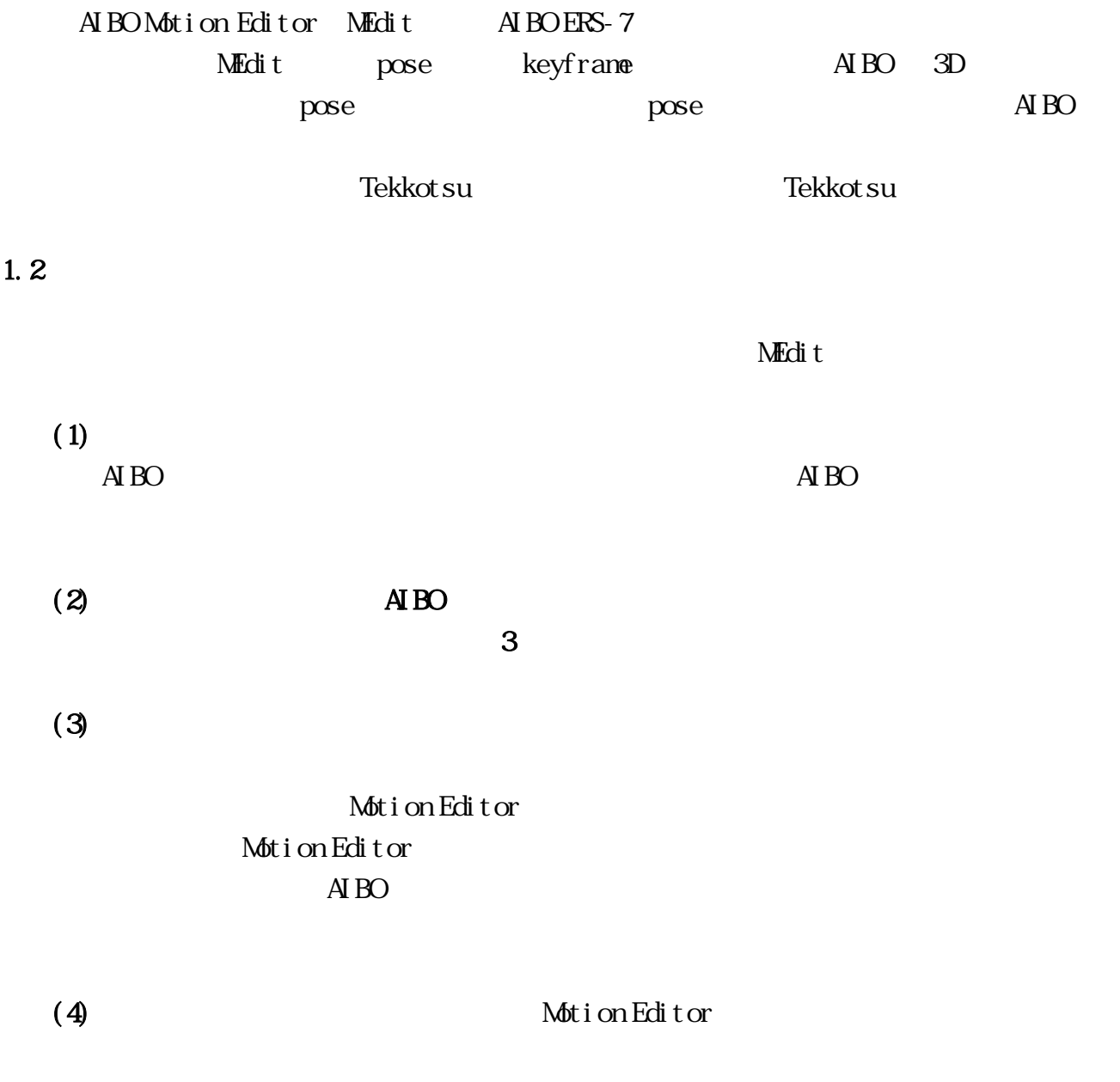

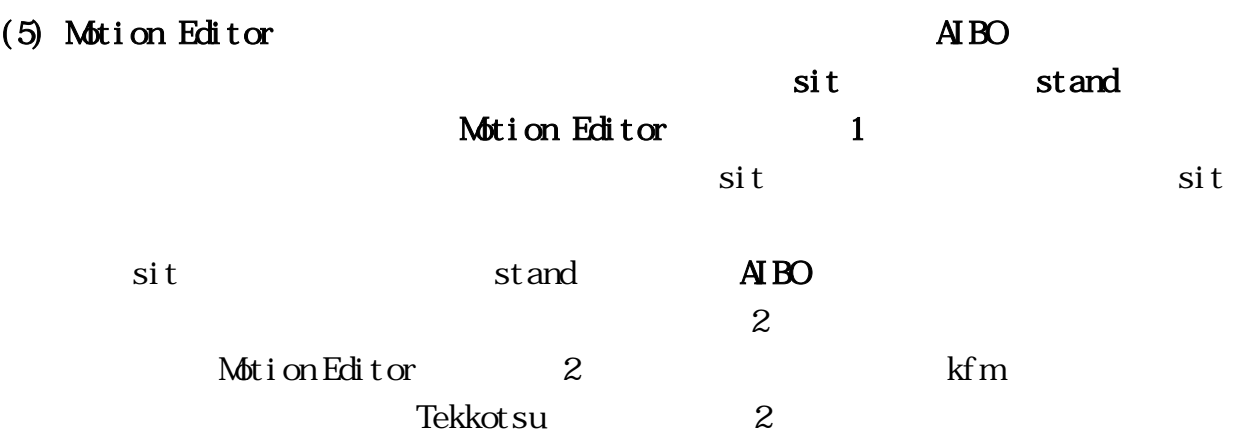

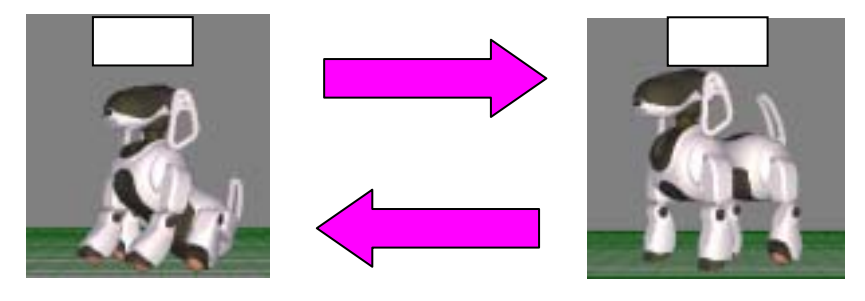

Motion Editor  $\overline{A}$  BO

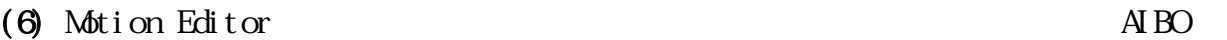

Motion Editor

R-CODE SDK, AIBO Remote Framework

OrgPse

1.  $\blacksquare$  AIBO

姿勢に最適な各関節の PID ゲイン、転倒を検出するボディーの傾斜角度が用い

AIBO Motion Editor

 $PID$ 

 $\overline{AB}$ 

 $2.$ 

 $\angle AIBO$  (1)

 $1.3$ 

 $1.31$ 

 $PC$ 

・ OS : Windows 2000 Professional/XP  $CPU:$  Pentium III  $600$ MHz $($  $: 128$ MB 50MB 16NB VRAM 3D

Direct Sound

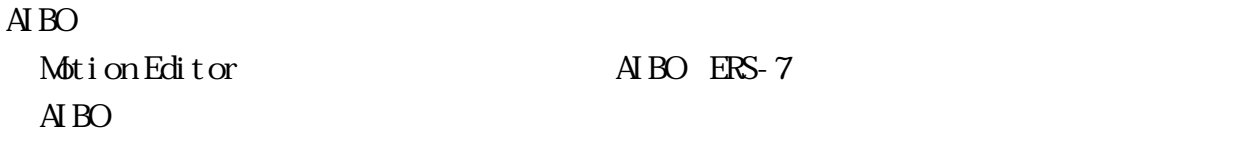

1.3.2 MEdit

MEditFolder.EXE

MEditFolder.EXE MEditFolder.EXE MEdit Folder MEdit Folder

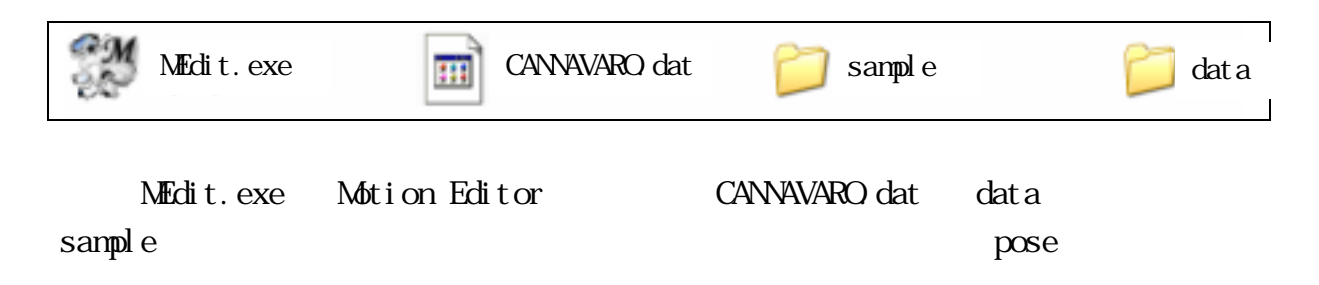

Kfm Mtn OrgPse Pse SoundLED

#### $2 \angle$

#### MEdit.exe

#### MEdit to allow the contract and a series of the contract of the contract of the contract of the contract of the contract of the contract of the contract of the contract of the contract of the contract of the contract of th

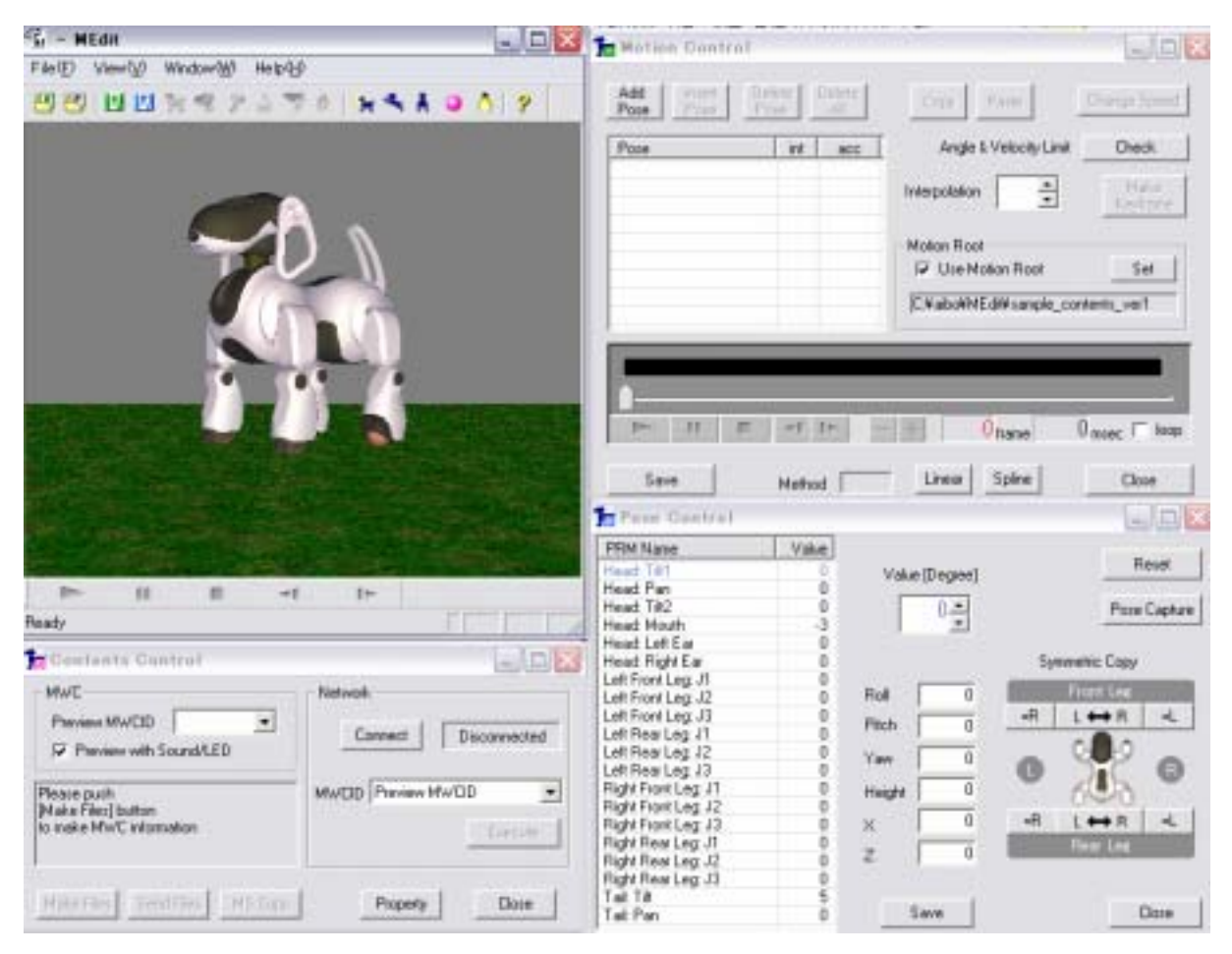

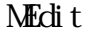

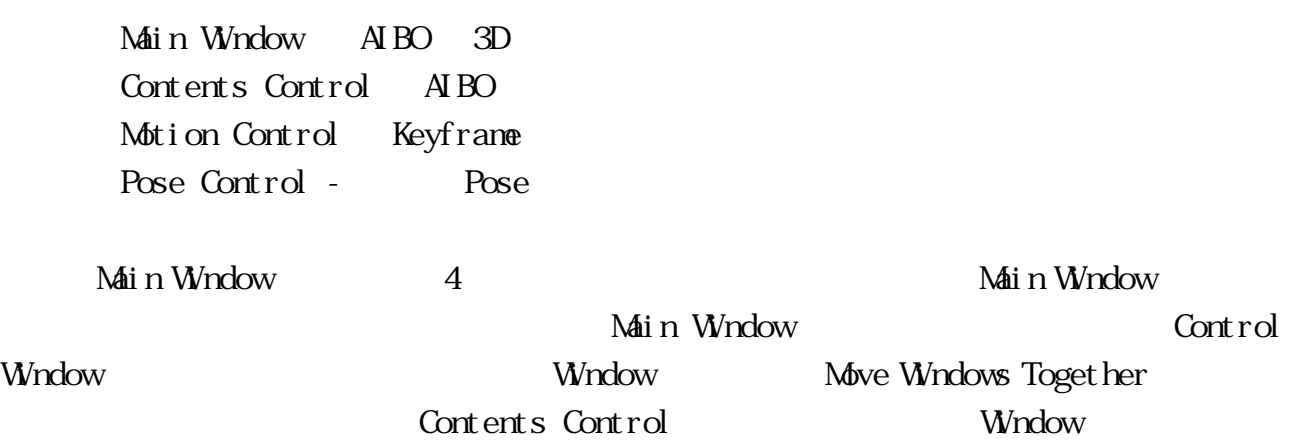

Contents Control

#### 2.1 Main Window

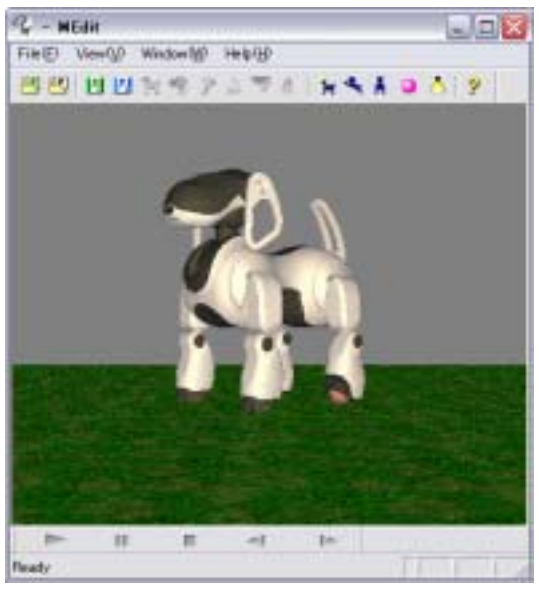

2 Main Window

Main Window AIBO 3D

 $3D$ 

 $\overline{A}$ BO

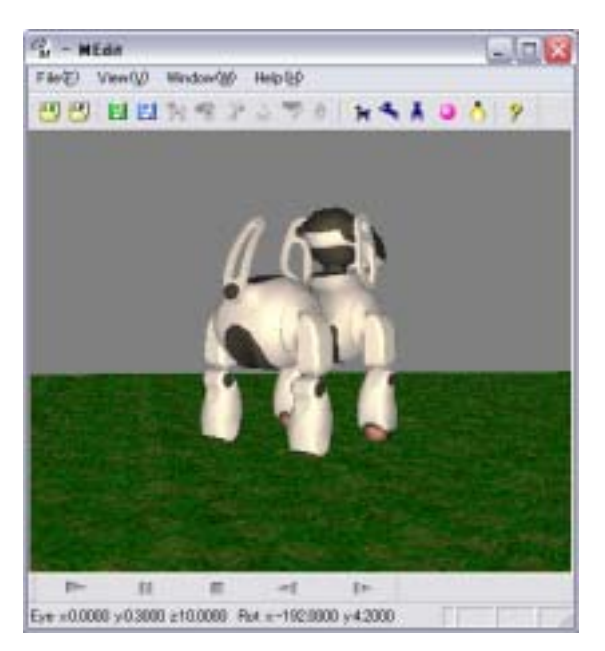

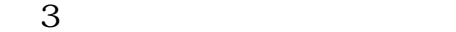

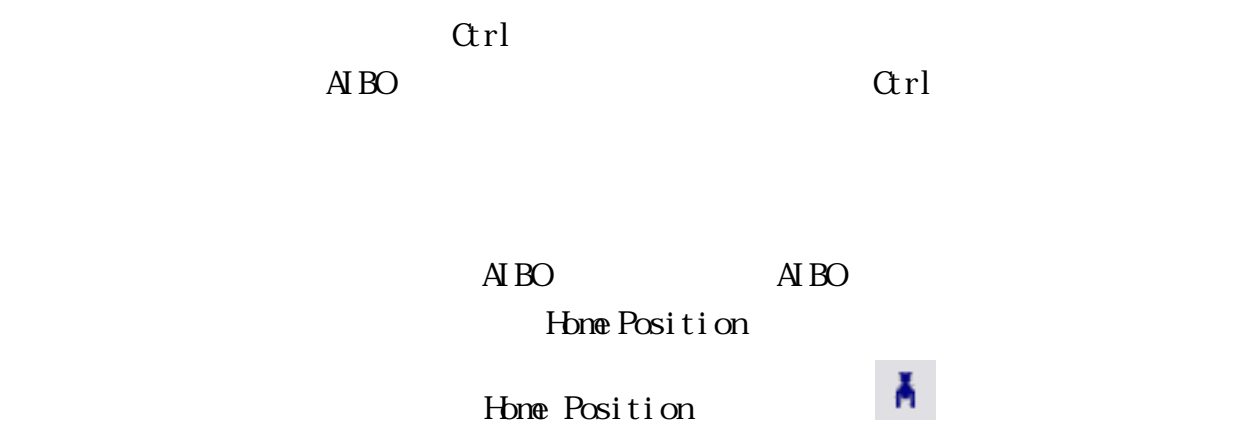

#### $AIBO$

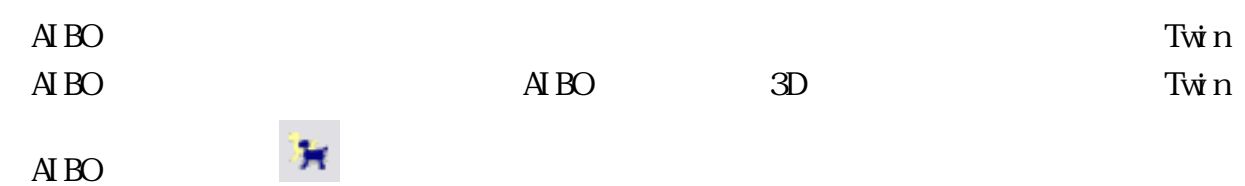

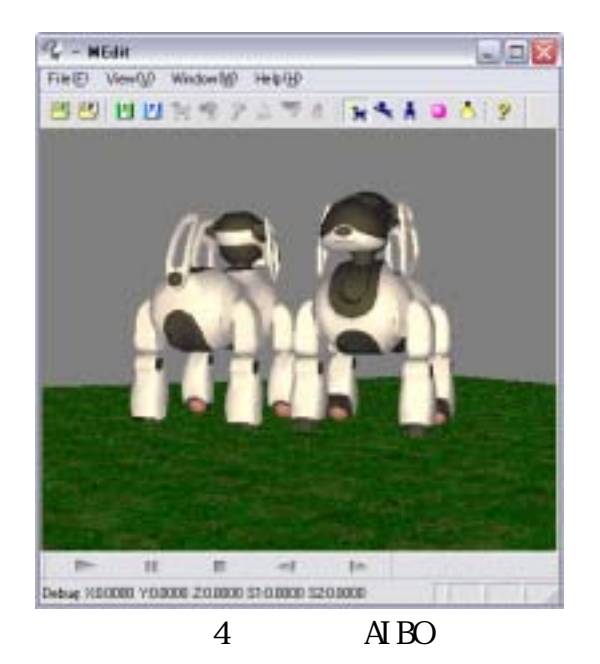

#### Wreframe

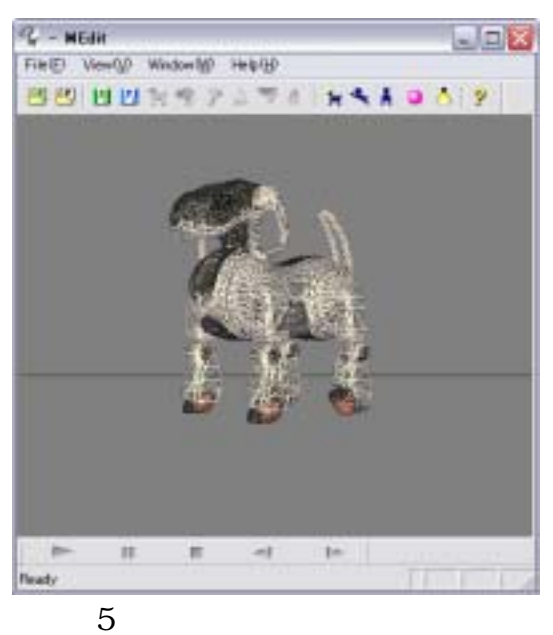

 $\overline{A}$  BO

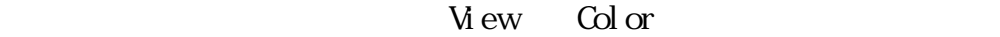

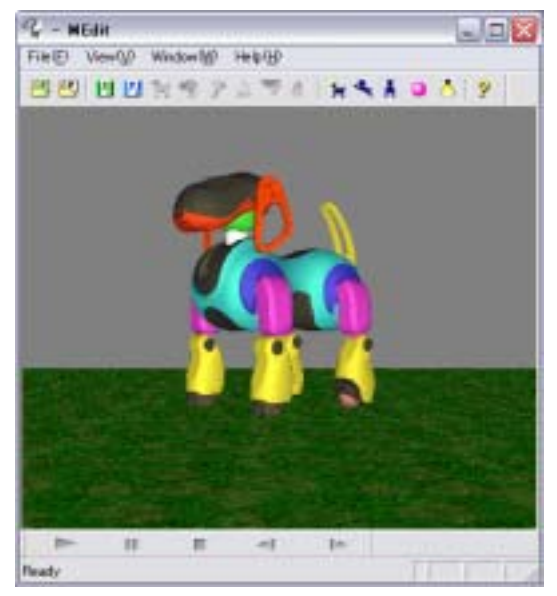

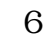

# Lew Model Shade

#### 2.2 Contents Control

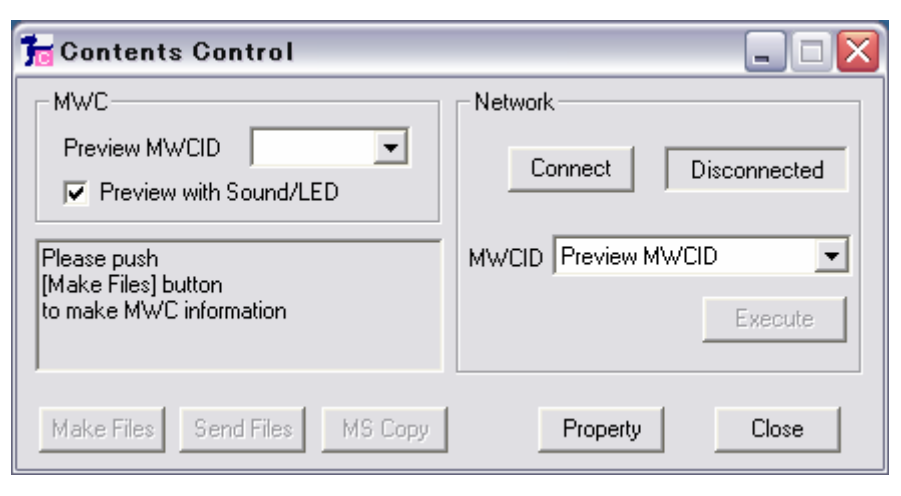

図 7 Contents Control Window

Contents Control LAN AIBO

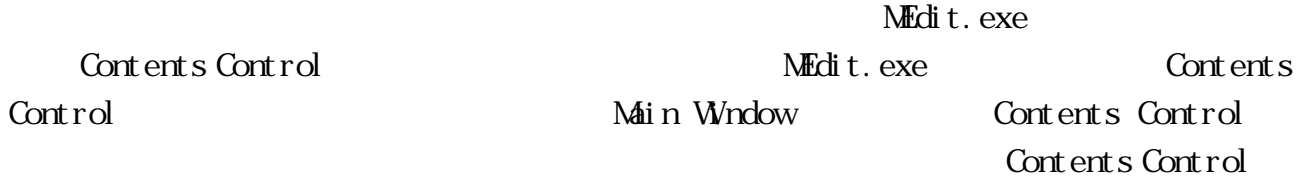

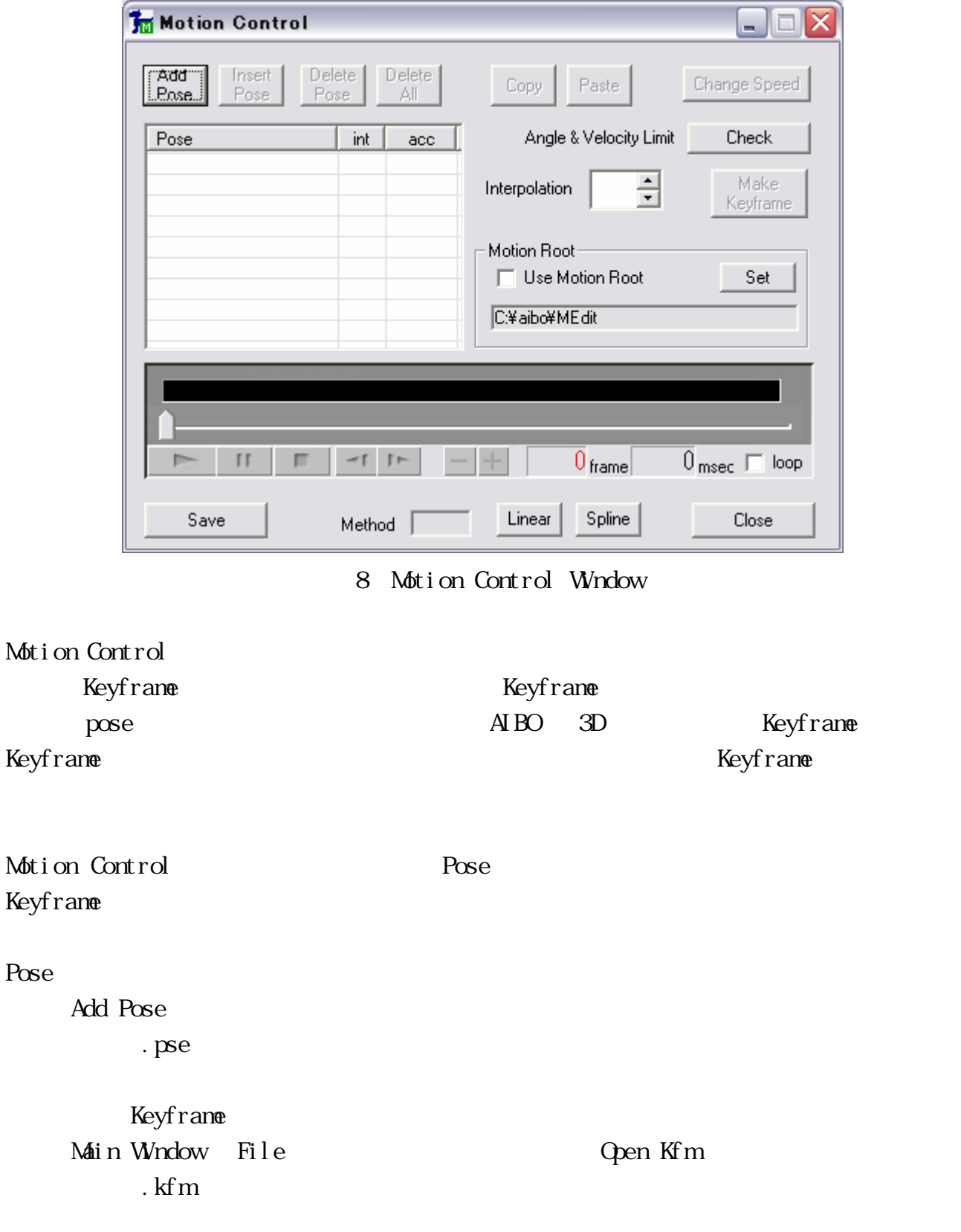

# Motion Control Keyframe Keyframe

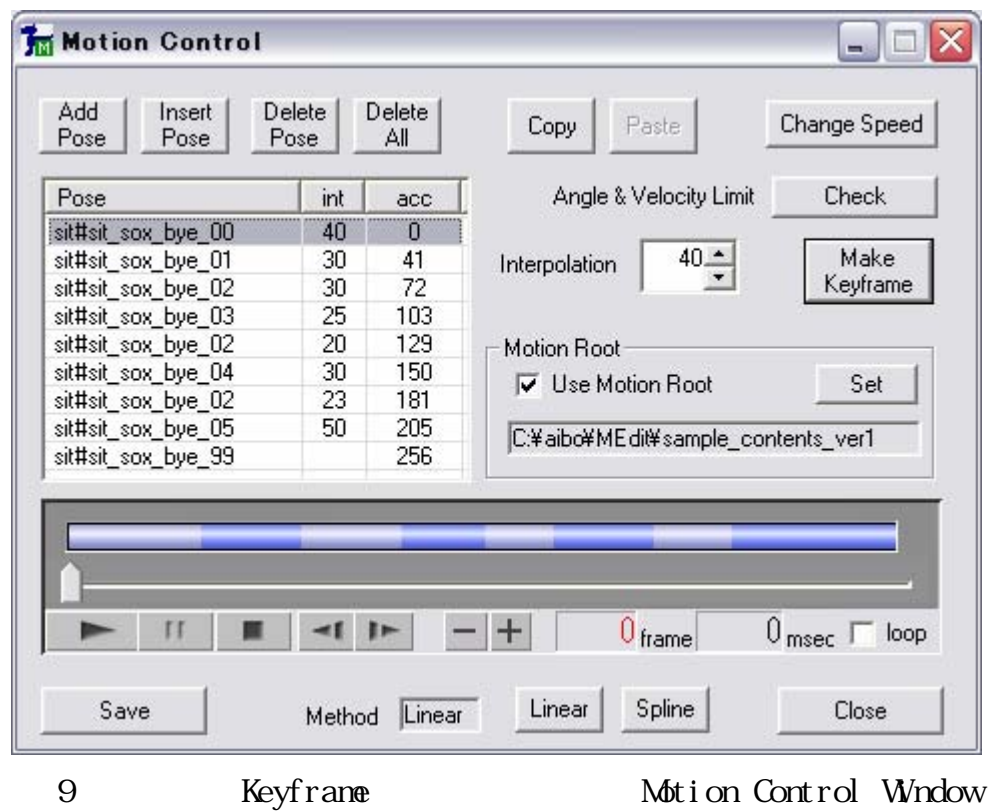

Motion Control Window **Check** check Check Check エタン Check エヌー  $\overline{A}$ BO extended at  $\overline{B}$ 

check Check Check Check use  $\alpha$ 

# 2.4 Pose Control

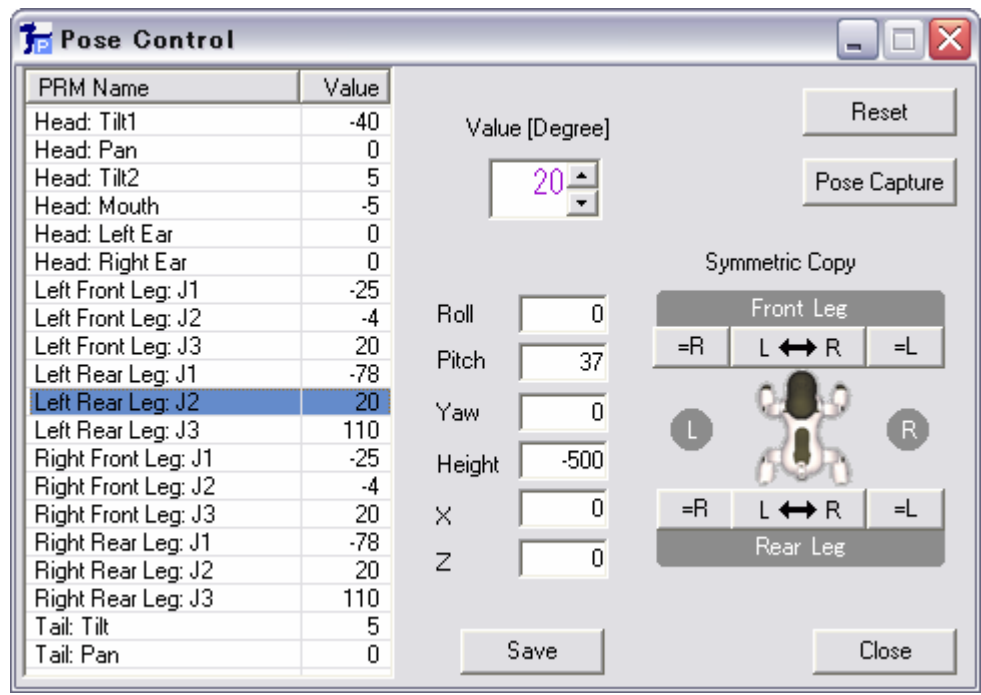

### 10 Pose Control Window

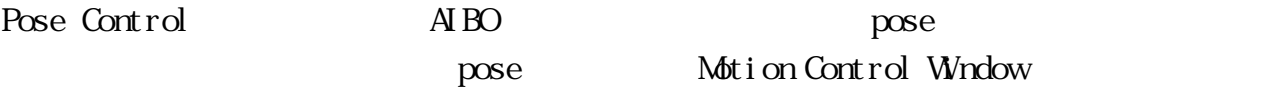

### $A'BO$  pose

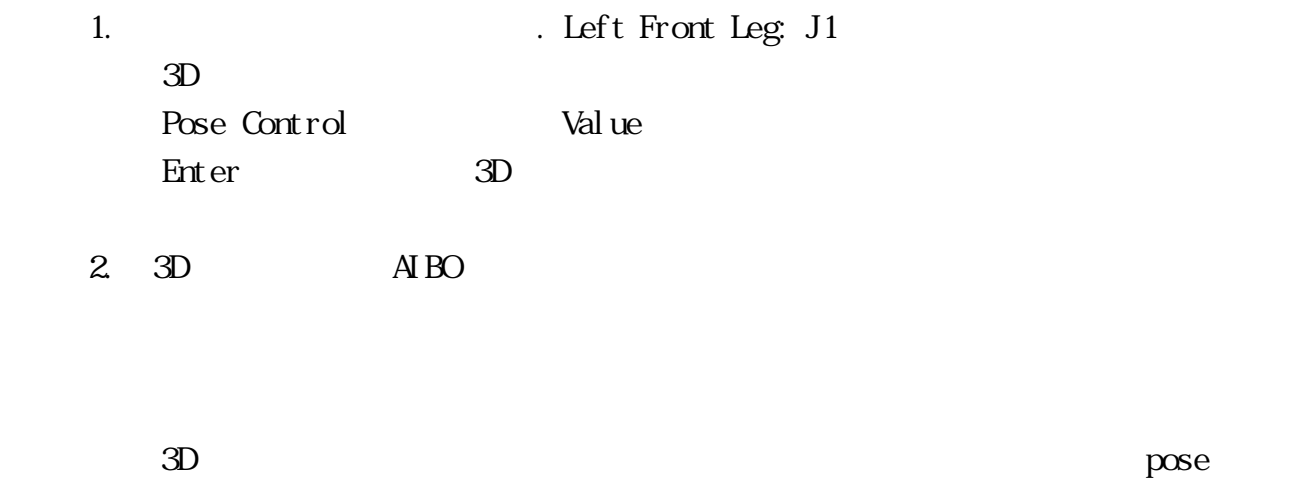

pose Pose Control Value

# Pose Control Roll, Pitch, Yaw, Height, X, Z  $\rm 3D$   $\rm AIBO$

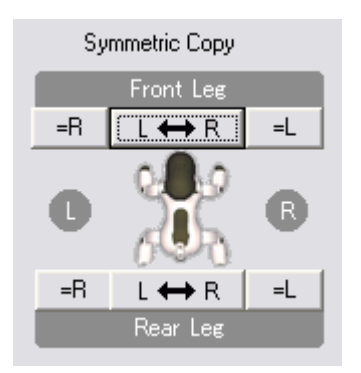

11 Symmetric Copy

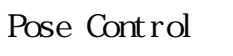

Symmetric Copy AIBO  $\overline{A}$  BO  $\overline{A}$ 

 $=R$  $=$ L $=$  $\text{L}$  and  $\text{R}$   $3 \overline{\phantom{a}}$ 

 $\overline{A}$  BO  $\overline{A}$ kedit to a late the selection of the selection of the selection of the selection of the selection of the selection of the selection of the selection of the selection of the selection of the selection of the selection of th

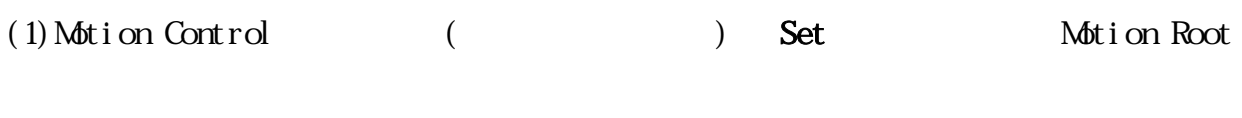

MEditFolder sample

- $(2)$  Use Motion Root
	- $(1)(2)$  MEditor sample

pose extending a pose and the Add Pose

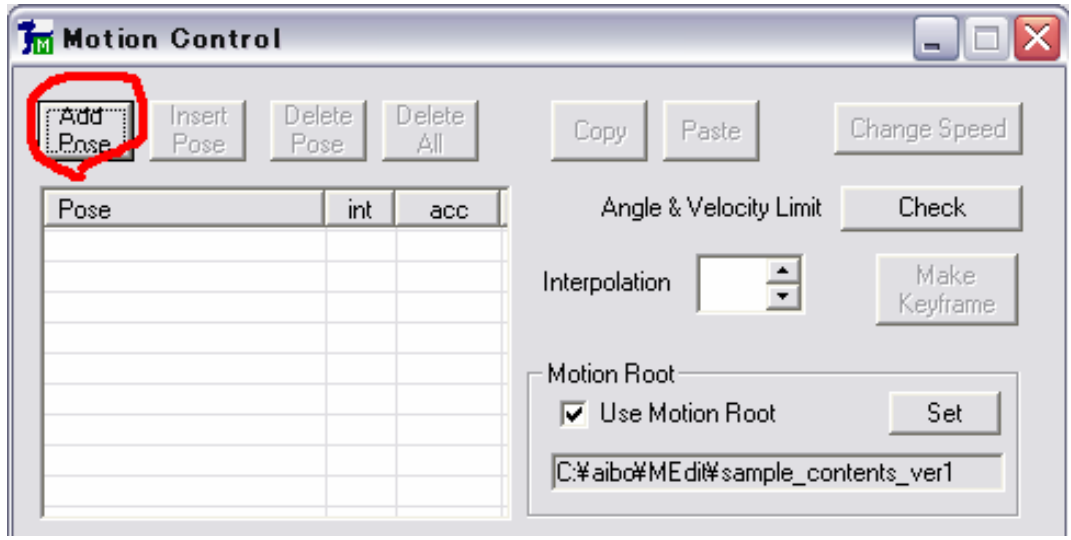

12 Add Pose

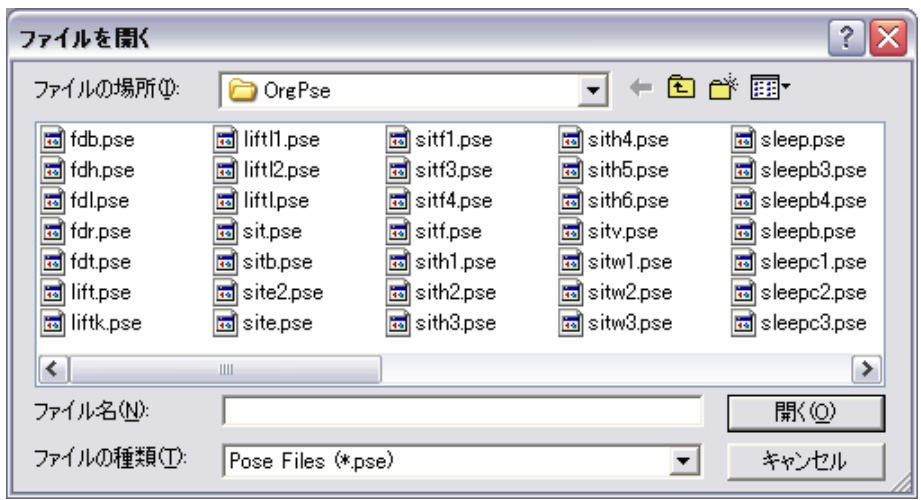

13 OrgPse

SIT pose

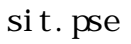

pose

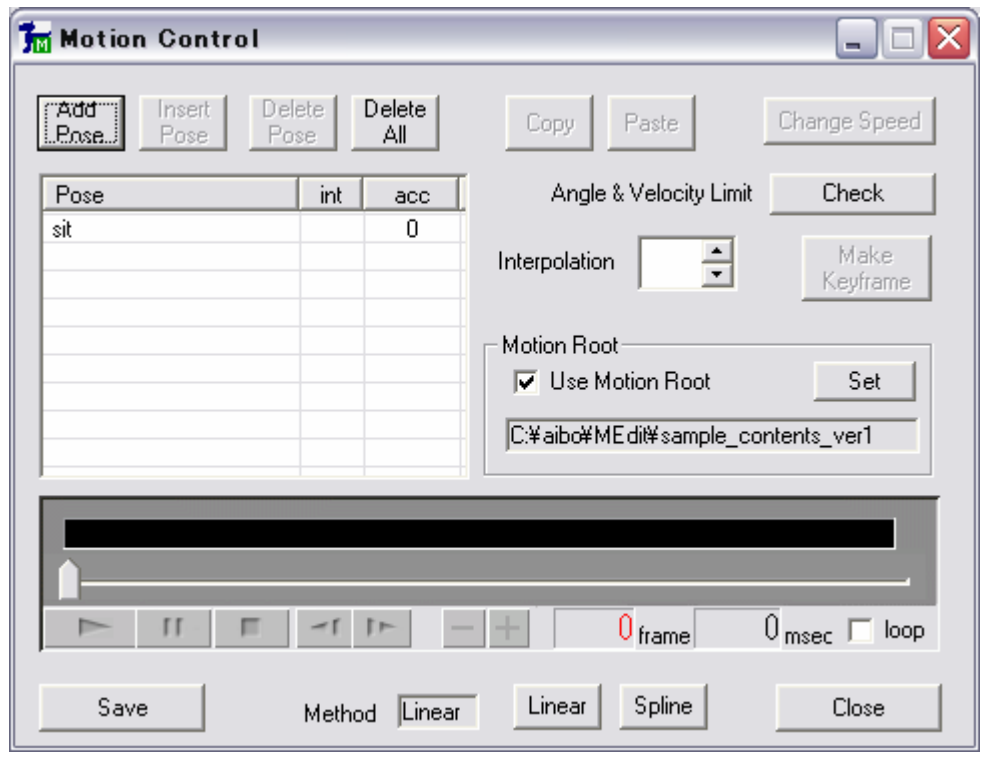

 $14$  sit pose

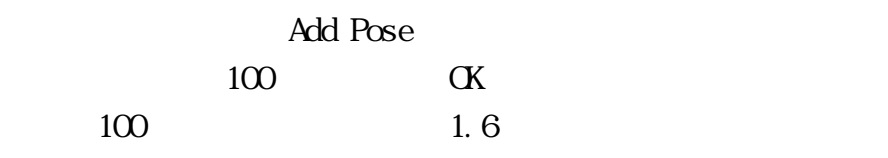

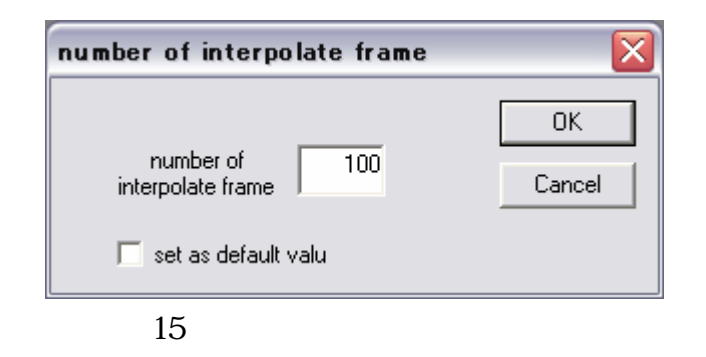

sit.pse

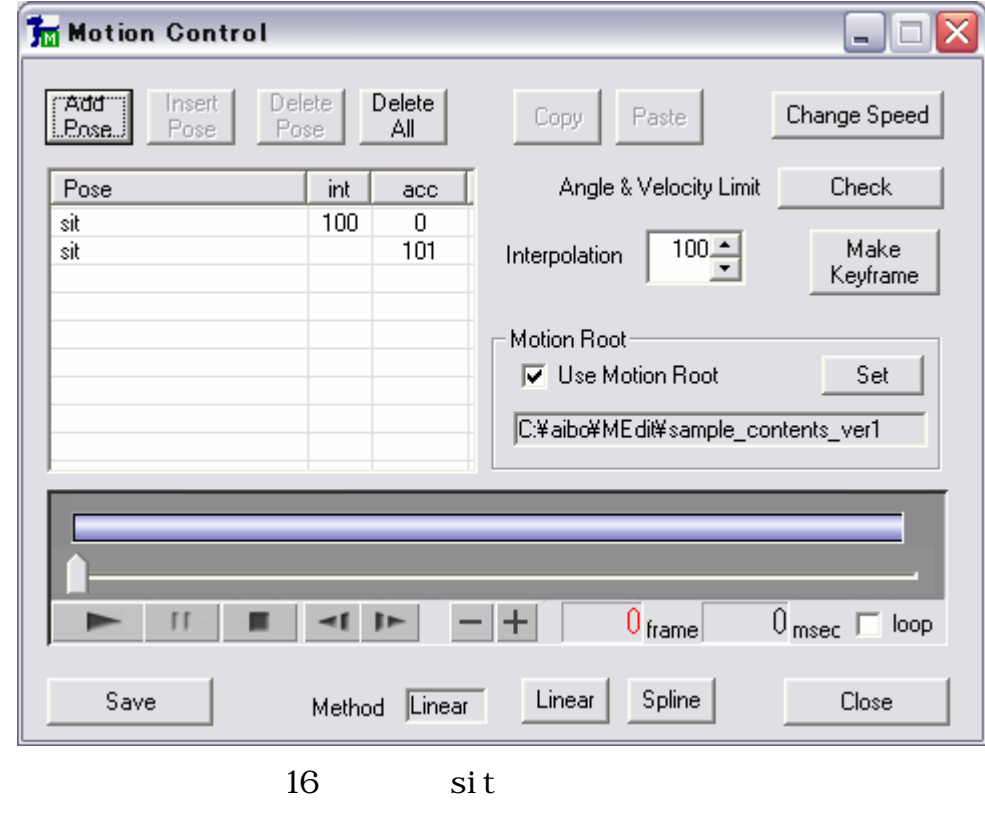

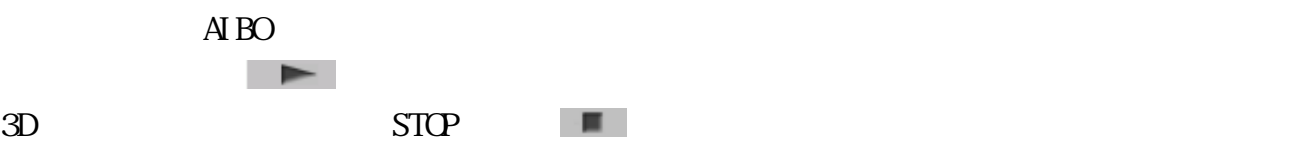

Save Save

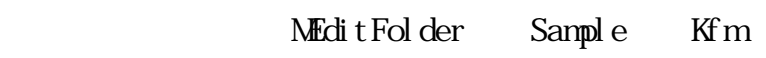

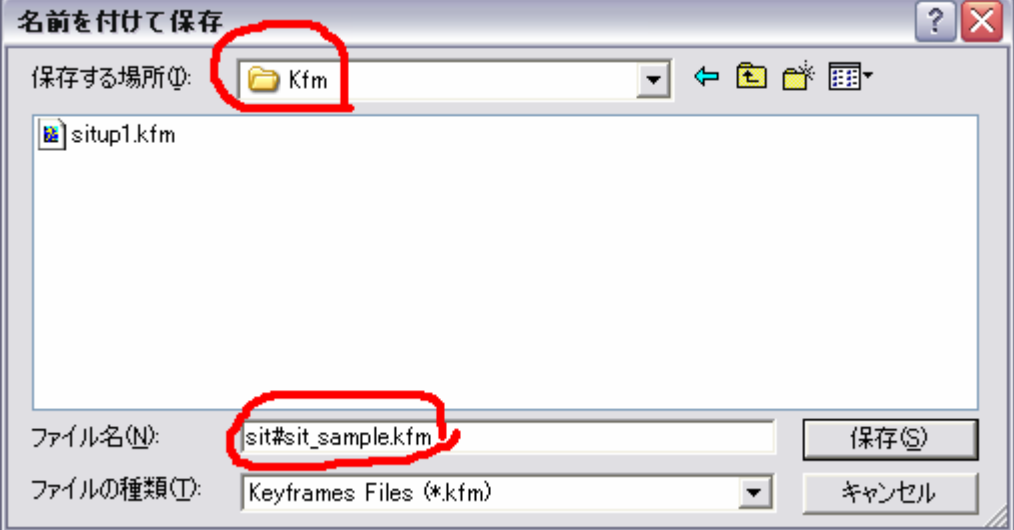

:  $\,$  si t $\#$ sit\_sample.kfm

17  $\sin t$  # $\sin t$  \_ sample. kfm

 $KFM$   $MN$ 

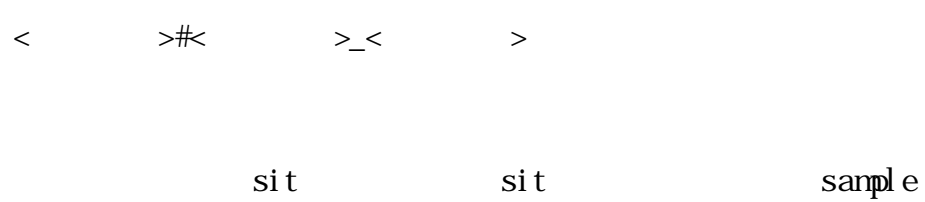

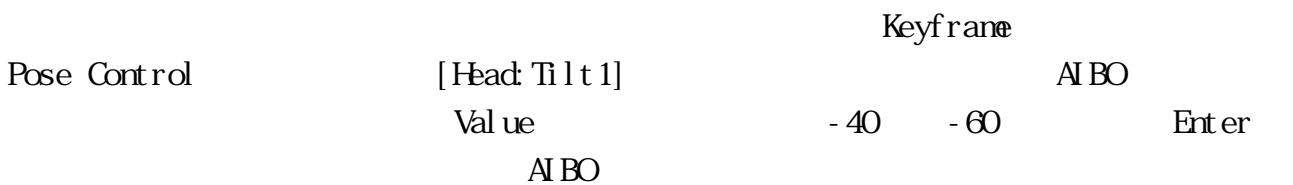

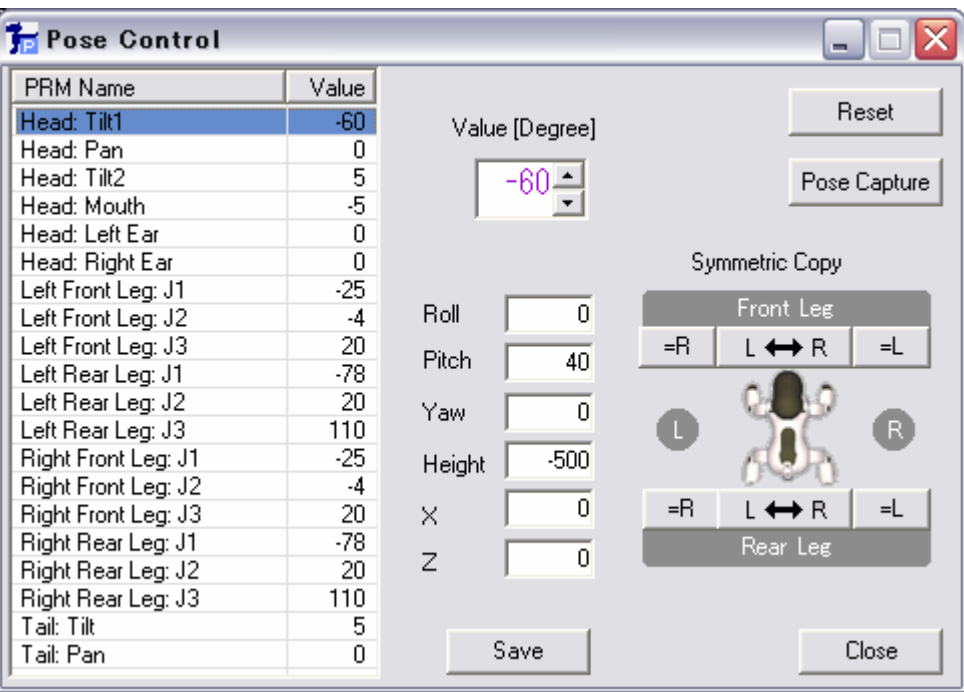

18 Head: Tilt1 - 60

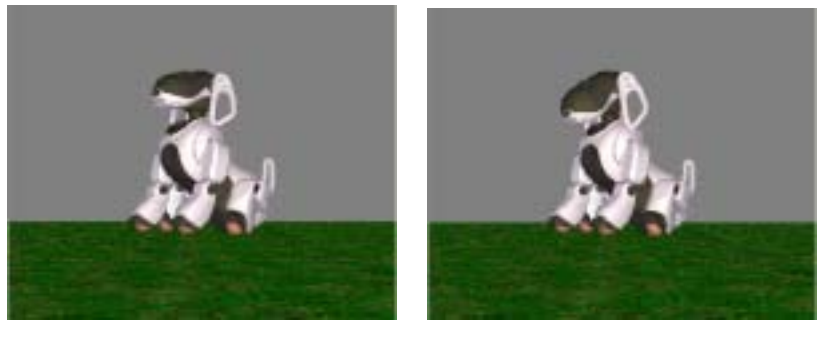

19 Head: Tilt1

Pose Control Save

MEditFolder Sample Pse sit#sit\_sample01.pse

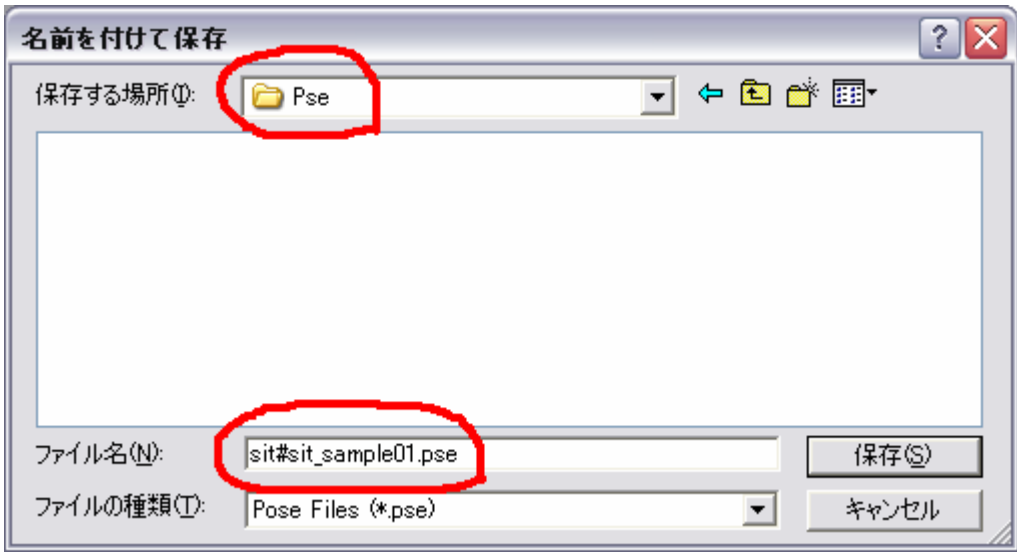

 $20$  sit#sit\_sample01.pse

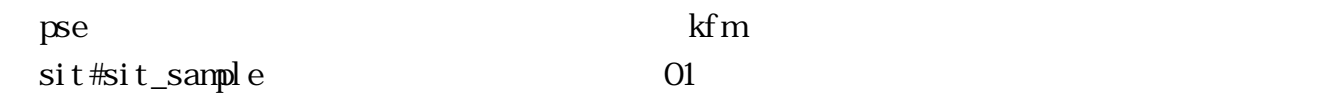

pse Pse Pse

 $\alpha$  pse  $\alpha$   $\alpha$   $\beta$ 

Motion Control  $\operatorname{si}$ t $\qquad \qquad$  21

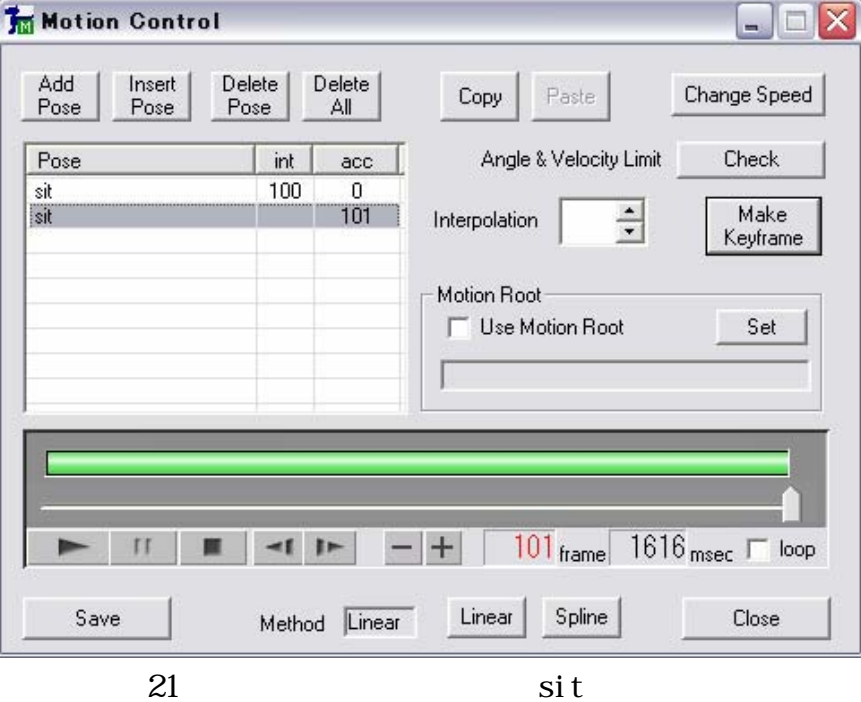

 $\mu$ ose  $100$ 

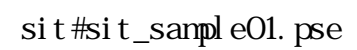

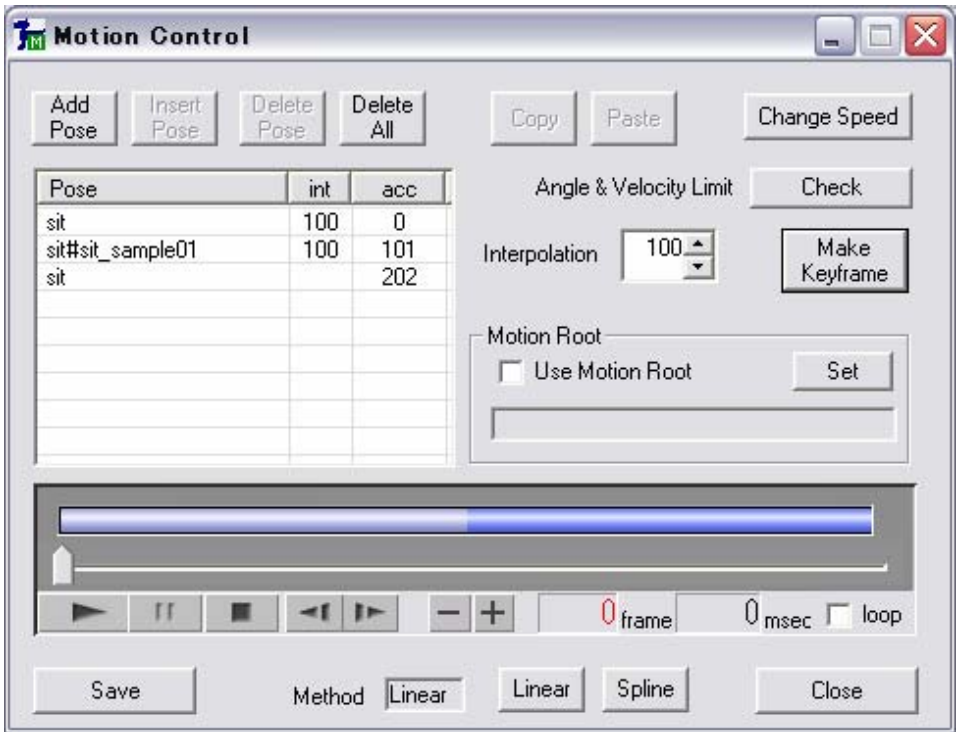

 $22$ 

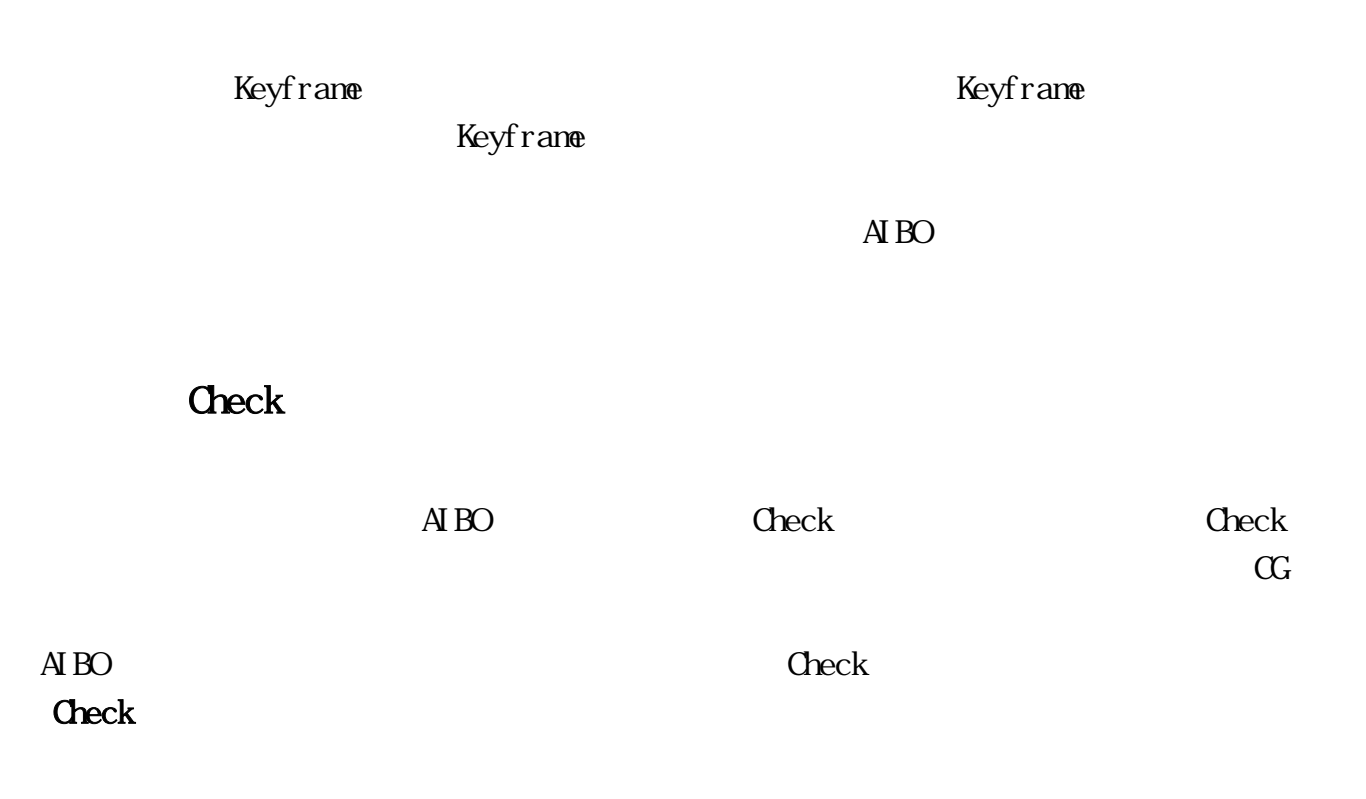

# Kfm situp1.kfm AIBO

 $\overline{A}$  BO

 $2005$ 

situp.kfm

 $23 \t{pse}$ 

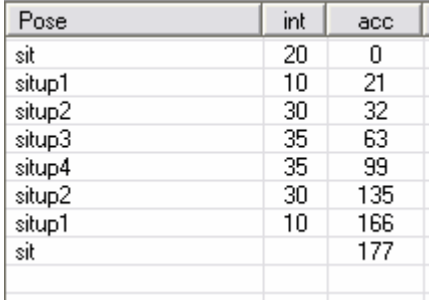

 $23$  situp1.kfm keyframe

21

# 4 Tekkotsu

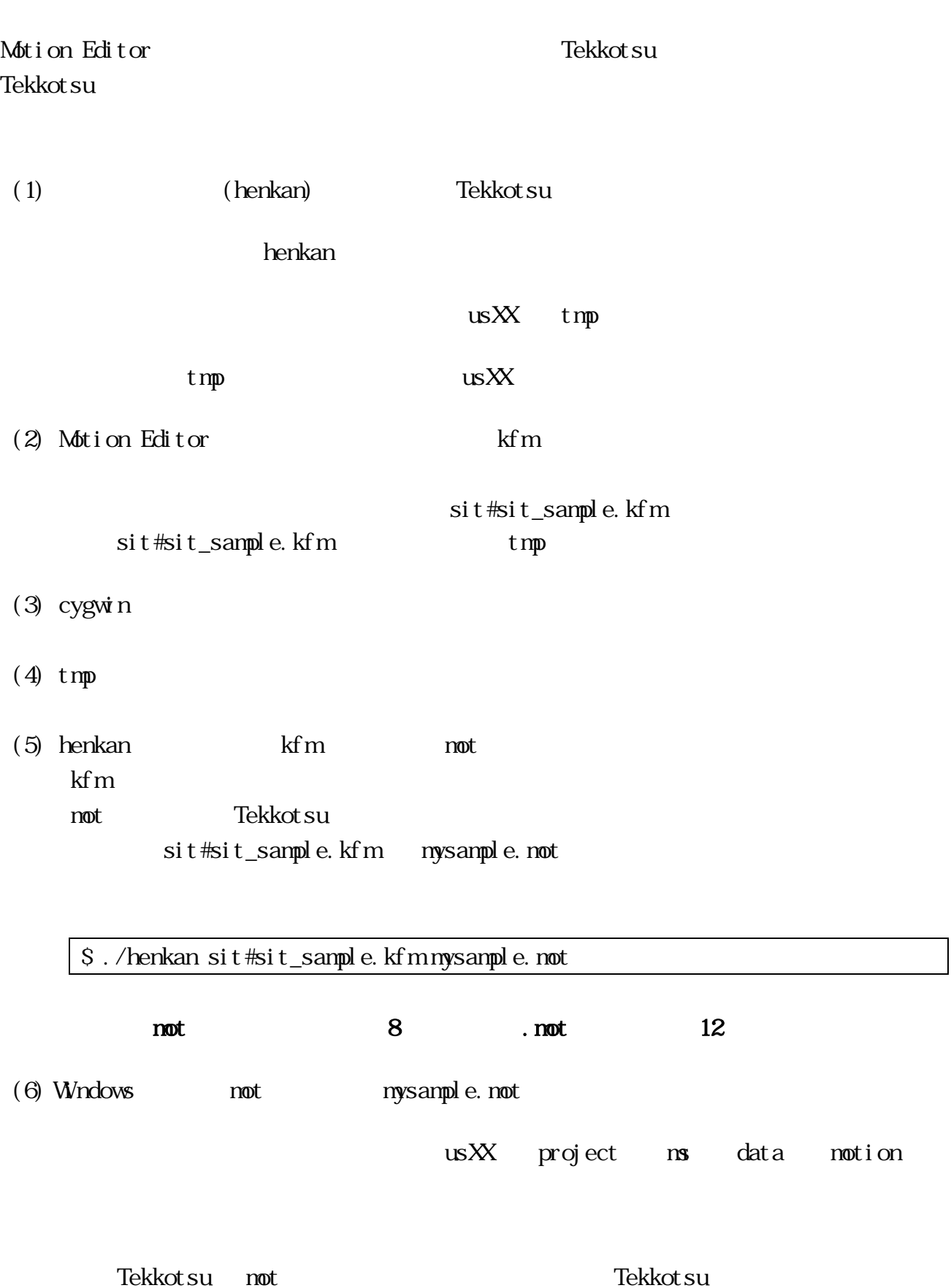